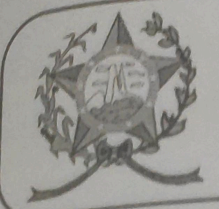

## **CÂMARA MUNICIPAL DE AFONSO CLÁUDIO - ES**

Parlamento: JOMAR CLÁUDIO CORRÊA

## **PARECER**

ALTERA O CAPUT DO ARTIGO 133-A DA LEI ORGÂNICA DO MUNICIPIO DE AFONSO **SEUS** OS **AINDA** CLÁUDIO. E PARÁGRAFOS 2°, 3°, 4°, 5°, 6°, 7°, 8° E 9°, E INCLUI OS PARÁGRAFOS 10 E 11, **INSERINDO AS EMENDAS DE BANCADA NO** ORDENAMENTO JURÍDICO MUNICIPAL.

Veio para análise do Setor Jurídico desta Casa de Leis a presente proposta de Emenda à Lei Orgânica que visa alterar o caput do artigo 133-A e ainda os seus parágrafos 2º, 3º, 4º, 5º, 6º, 7º, 8º e 9º, e incluir os parágrafos 10 e 11.

Após uma detida análise da questão, percebemos que a proposta de Emenda apresentada encontra-se devidamente amparada no aspecto legal e principalmente no aspecto constitucional, não trazendo em seu bojo qualquer tipo de vício.

Vale ressaltar que é competência desta Casa de Leis, legislar sobre a matéria constante na proposta em epígrafe, e que o "quorum" para a votação da mesma deverá seguir o disposto nos artigos 247 e 248 do Regimento Interno desta Casa de Leis, com votação em dois turnos, devendo contar em ambos os turnos com 2/3 dos votos dos membros da Casa para sua aprovação.

É o parecer, salvo melhor juízo.

Afonso Cláudio - ES, 14 (guatorze) de junho de 2022.

## **LARISSA FREITAS LADEIA CALIMAN**

Procuradora Legislativa da Câmara Municipal de Afonso Cláudio

ntigan documento ebratup *Tr*avicvis tonacles gov brus pl/autenticidade - Cep: 29,600-000 **Ladeira Ute** ac conforme/MP n° 2.200-2/2001, que institui a Infra-estrutura de Chaves Pública **Rrocil**